## **Reversing Lists**

**"Haskell: The craft of functional programming," by Simon Thompson, page 140**

```
— Reverse.hs —
rev :: [t] -> [t]
rev [] = []
rev (e:l) = (rev l) ++ [e]
```
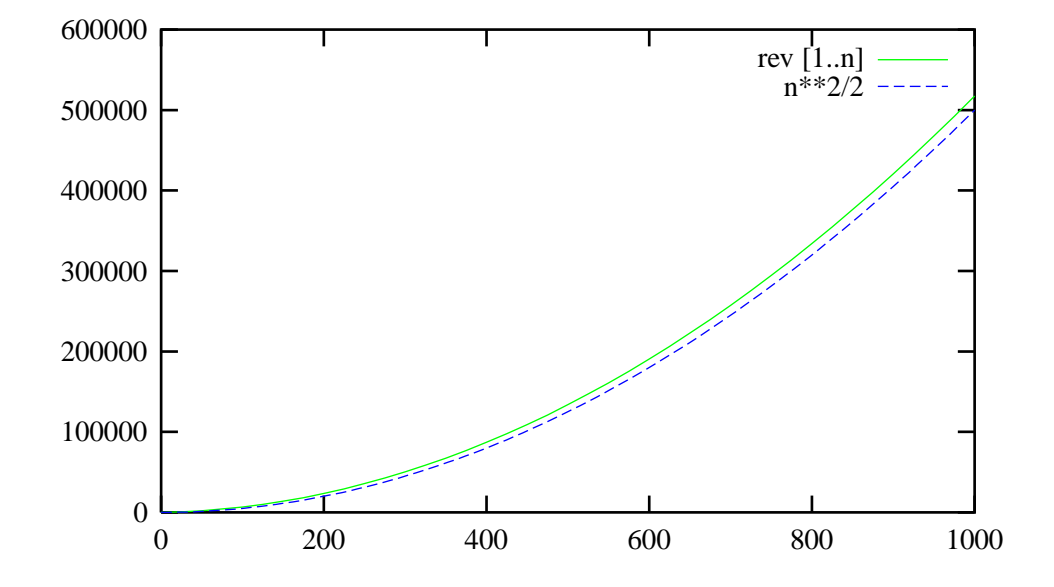

# **Array Indexing**

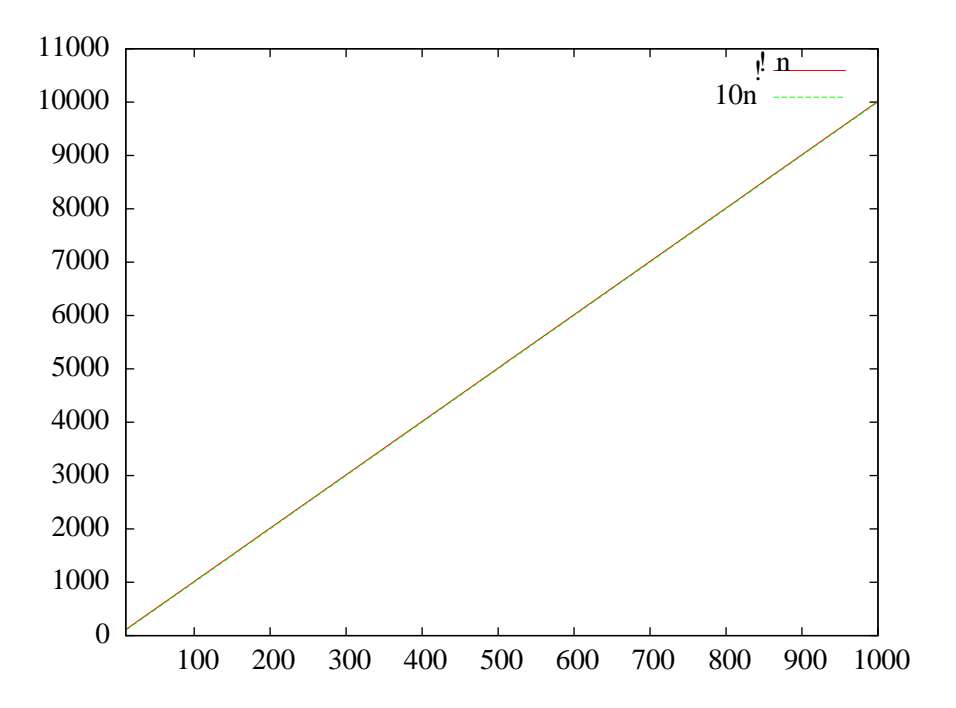

**!! is included in the Prelude of** Hugs

#### **Functional Arrays**

```
— FunctionalArray.hs —
module FunctionalArray where
data Tree t = Leaf t | Node t (Tree t) (Tree t)
type Func array t = [(Int,Tree t)]list_empty :: Func_array t
list_isempty :: Func_array t -> Bool
list_head :: Func_array t -> t<br>list_tail :: Func_array t -> F<br>list_cons :: t -> Func_array t
list_tail :: Func_array t -> Func_array t
list_cons :: t -> Func_array t -> Func_array t
list lookup :: Func array \t f \rightarrow Int -> t
list_update :: Func_array t -> Int -> t -> Func_array t
tree_lookup :: Int -> Tree t -> Int -> t
tree_update :: Int -> Tree t -> Int -> t -> Tree t
tree_lookup size (Leaf e) 0 = e
tree_lookup size (Node e t1 t2) 0 = e
tree_lookup size (Node e t1 t2) i
     i <=size' = tree_lookup size' t1 (i-1)
     | otherwise = tree_lookup size' t2 (i-1-size')
    where size' = div size 2
tree update size (Leaf e) 0 v = Leaf v
tree_update size (Node e t1 t2) 0 v = Node v t1 t2
tree_update size (Node e t1 t2) i v
      i < = size' = Node e (tree_update size' t1 (i-1) v) t2
      | otherwise = Node e t1 (tree_update size' t2 (i-1-size') v)
    where size' = div size 2
list empty = []list_isempty [] = True
list\_isempty = False
listhead ((I, Leaf e): ) = elist\_head ((_,Node e _ _):_) = e
list\_tail ((\_,Leaf \ e):1) = 1list\_tail ((size,Node e t1 t2):1) = ((size',t1):(size',t2):1)
    where size' = div size 2list cons e ((size1,t1):(size2,t2):1)size1 = size2 = ((1+2*size1), Node e t1 t2):1
     otherwise = ((1, \text{Leaf } e) : (\text{size1}, t1) : (\text{size2}, t2) : l)list cons e l = ((1, \text{Leaf } e): l)list_lookup ((size,t):l) i
     i<size = tree_lookup size t i
     | otherwise = list_lookup l (i-size)
list update ((size,t):l) i v
     i<size = ((size,tree_update size t i v):1)
     | otherwise = ((size, t):list update 1 (i-size) v)
```
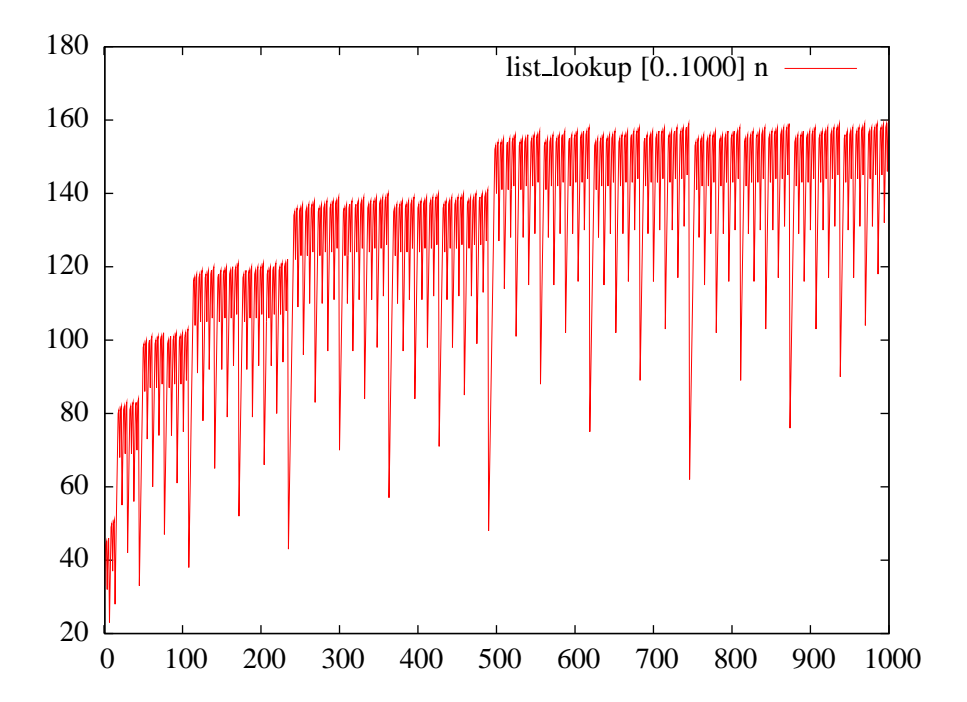

**Functional Arrays: Performance**

## **Stacks**

```
— Stack.hs —
module Stack where
type Stack t = [t]push :: Stack t -> t -> Stack t
pop :: Stack t -> (t,Stack t)
empty :: Stack t
push l = (e:1)pop (e:1) = (e,1)empty = []
```
## **Queues**

```
— Queue1.hs —
module Queue where
type Queue t = [t]
inject :: Queue t -> t -> Queue t
pop :: Queue t -> (t,Queue t)
empty :: Queue t
inject l = 1 ++ [e]pop (e:1) = (e,1)empty = []
  — Queue2.hs —
module Queue where
type Queue t = ( [t], [t])inject :: Queue t -> t -> Queue t
pop :: Queue t -> (t,Queue t)
empty :: Queue t
inject (1,r) e = (1,(e:r))pop ((e:1),r) = (e,(1,r))pop([],(e:r)) = pop(reverse(e:r),[])empty = ([], [])
```
#### **Queues: Real-time**

```
— Queue3.hs —
module Queue where
type Queue t = ([t], [t], Work t)inject :: Queue t -> t -> Queue t
pop :: Queue t -> (t,Queue t)
empty :: Queue t
progress :: Queue t -> Queue t
progress' :: Queue t -> Queue t
data Work t = Nil | Rev[t] [t] | Cat Int [t] [t]inject (l,r,w) e = progress(progress(progress (l,e:r,w)))
pop (e:1,r,w) = (e, progress(progress(progress'(1,r,w))))empty = ([], [], Nil)progress (1, [ ] , Ni1) = (1, [ ] , Ni1)<br>progress (1, r, Ni1) = progress (
\frac{1}{2} \text{ progress } (1, r, Nil) = progress (1, [ ] , Rev [ ] r)progress (1, r, Rev 11 (e:r1))<br>progress (1, r, Rev 11 [1])\frac{1}{2} progress (1,r,Rev 11 []) = progress (1,r, Cat 0 [] 1 11)_{\rm{progress}} (1,r,Cat s r1 (e:11) 12) = (1, r,Cat (s+1) (e:r1) 11 12)
_{\rm progress} (1,r,Cat 0 r1 [] 12) = (12,r,Nil)
progress (l,r,Cat 1 (e:rl) [ ] 12) = ((e:12),r,Nil)progress (l,r,Cat s (e:r1) [] l2) = (l,r,Cat (s-1) r1 [] (e:l2))
progress' (l,r,Cat s r1 l1 l2) = progress (l,r,Cat (s-1) r1 l1 l2)
progress' w = progress w
```
#### **Double Ended Queues**

```
— Deque.hs —
module Deque where
type Queue t = [t]
push :: Queue t -> t -> Queue t
\overline{p}op :: Queue t -> (t, Queue t)
inject :: Queue t -> t -> Queue t
eject :: Queue t -> (t,Queue t)
empty :: Queue t
push l e = [e] ++ l
pop (e:1) = (e,1)inject 1 e = 1 ++ [e]eject [e] = (e, [])eject (e:1) = (e', e:1')where (e', 1') = eject 1
empty = []
```
#### **Deques: Amortized Constant**

```
— Deque2.hs —
module Deque where
type Queue t = ( [t], [t])push :: Queue t -> t -> Queue t
pop :: Queue t -> (t,Queue t)
inject :: Queue t -> t -> Queue t
eject :: Queue t -> (t,Queue t)
empty :: Queue t
push (1,r) e = (e:1,r)pop (e:1,r) = (e,(1,r))\bar{p}op ([],r) = pop (l',r')
              where l'=reverse (drop s r)
                    r'=take s r
                    s=div (length r) 2
inject (1,r) e = (1,e:r)eject (1,e:r) = (e,(1,r))eject (l,[]) = eject (l',r')
                where l'=take s l
r'=reverse (drop s l)
                      s=div (length l) 2
empty = ([] , [] )
```
#### **Binomial Queues**

```
— Binomial.hs —
module BinomialQ where
data Tree t = Node t Int [Tree t]
type BinomialQ t = [Tree t]
empty :: Ord t => BinomialQ t<br>is_empty :: Ord t => BinomialQ t
is\_empty :: Ord t => BinomialQ t -> Bool<br>insert :: Ord t => BinomialO t -> t ->
insert :: Ord t => BinomialQ t -> t -> BinomialQ tmeld :: Ord t => BinomialQ t -> BinomialQ t -> BinomialQ t
find_min :: Ord t => BinomialQ t -> t
delete min :: Ord t => BinomialQ t -> BinomialQ t
link (Node e1 r1 c1) (Node e2 r2 c2)
  | e1<e2 = Node e1 (r1 +1) ((Node e2 r2 c2):c1)
  \vert el>=e2 = Node e2 (r2 +1) ((Node e1 r1 c1):c2)
ins [ ] v = [v]ins (Node e1 r1 c1):1) (Node e2 r2 c2)
   | r2<r1 = ((Node e2 r2 c2):(Node e1 r1 c1):l)
   r1= r2 = ins 1 (link (Node e1 r1 c1) (Node e2 r2 c2))
empty = []is_empty q = null q
insert q e = ins q (Node e 0 [])
meld [] q = q
meld q [] = q
meld (Node e1 r1 c1):11) ((Node e2 r2 c2):12)
   r1 < r2 = ((Node e1 r1 c1) : (meld 11 ((Node e2 r2 c2) : 12)))r1 > r2 = ((Node e2 r2 c2):(meld 12 ((Node e1 r1 c1):11)))
   r1==r2 = ins (meld 11 12) (link (Node e1 r1 c1) (Node e2 r2 c2))
find_min [(Node e r c)] = efind_min ((Node e r c):1) = min e (find_min 1)
delete_min q = meld l (reverse c)
  where ((Node e r c),l) = get_min q
        get_min [(Node e r c)] = ((Node e r c),[])
        get_min ((Node e r c):l)
           e<e1 = ((Node e r c), 1)
           | e>=1 = ((Node e1 r1 c1), ((Node e r c):11))where (Node e1 r1 c1, 11) = get min l
```
#### **Skew Binomial Queues**

```
— SkewBQ.hs —
module SkewBQ where
data Tree t = Node t Int [Tree t] [t]
type SkewBQ t = [Tree t]
empty :: Ord t => SkewBQ t<br>is empty :: Ord t => SkewBQ t
            : Ord t => SkewBQ t -> Bool
insert \t{:=} 0rd \t{=} 1 -0 \t{=} 2<br>
meld \t{:=} 0rd \t{=} 3<br>
meld \t{:=} 0rd \t{=} 3<br>
mendd \t{=} 3meld :: Ord t = > SkewBQ t -\overline{>} SkewBQ t -\overline{>} SkewBQ t find min :: Ord t = > SkewBQ t -\overline{>} t
            :: Ord t => SkewBQ t -> tdelete_min :: Ord t => SkewBQ t -> SkewBQ t
link \cdot :: Ord t => Tree t -> Tree t -> Tree t
skew_link :: Ord t => t -> Tree t -> Tree t -> Tree t
rank (Node r = r r = r) = r
element (Node e _{-} _{-} ) = e
link (Node e1 r1 c1 z1) (Node e2 r2 c2 z2)
   | e1<=e2 = Node e1 (r1 + 1) ((Node e2 r2 c2 z2):c1) z1
   e1 > e2 = Node e2 (r2 + 1) ((Node e1 r1 c1 z1):c2) z2
skew_link e v1 v2
   e3 == e = Node e3 r3 c3 (e:z3)
   e3>= = Node e r3 c3 (e3:z3)
  where (Node e3 r3 c3 z3) = link v1 v2empty = []
is_empty q = null q
insert e (v1:v2:l)
   rank v1==rank v2 = ((skew_link e v1 v2):l)otherwise = ((Node e 0 [] [] ) : v1 : v2 : 1)insert e l = ((Node e 0 [] []!) : l)ins [] v = [v]ins (v1:1) v2| rank v1> rank v2 = (v2 : v1 : 1)rank v1==rank v2 = ins l (link v1 v2)
uniqify [] = []uniqify (v:1) = ins 1 vmeld_unique [] l = l
meld_unique l [] = l
meld_unique (v1:l1) (v2:l2)
    rank v1<rank v2 = (v1:(meld\_unique 11 (v2:12)))rank v1>rank v2 = (v2:(meld_unique 12 (v1:11)))
   otherwise = ins (meld_unique 11 12) (link v1 v2)
meld l1 l2 = meld_unique (uniqify l1) (uniqify l2)
find min [v] = element vfind_min (v:1) = min (element v) (find_min 1)
delete_min q = foldr insert (meld l (reverse c)) z
  where ((Node e r c z), l) = get min q
         get\_min [v] = (v, [])get_min (v:l)
            element v < element v1 = (v,1)element v>=element v1 = (v1,v:11)where (v1, 11) = get\_min 1
```
#### **Data Structural Bootstrapping: Constant Time Meld**

```
— BootSkew.hs —
module SkewRoot where
import SkewBQ
data BootSkew t = Empty | Nonempty (Elm t)
data Elm t = Element t (SkewBQ (Elm t))
instance Eq t \Rightarrow Eq (Elm t) where
  (Element e1 q1) == (Element e2 q2) = e1 == e2
instance Ord t => Ord (Elm t) where
  (Element e1 q1) <= (Element e2 q2) = e1 <= e2
empty' :: Ord t => BootSkew t
is_empty' :: Ord t => BootSkew t -> Bool
insert' :: Ord t => t -> BootSkew t -> BootSkew t
meld' :: Ord t => BootSkew t -> BootSkew t -> BootSkew t
find_min' :: Ord t => BootSkew t -> t
delete_min' :: Ord t => BootSkew t -> BootSkew t
empty' = Empty
is_empty' Empty = True
is<sub>_</sub>empty' (Nonempty ) = False
insert' e q = meld' (Nonempty (Element e empty)) q
meld' Empty q = q
<code>meld′</code> \mathtt{q} <code>Empty</code> = \mathtt{q}meld' (Nonempty (Element e1 q1)) (Nonempty (Element e2 q2))
   | e1 <= e2 = Nonempty (Element e1 (insert (Element e2 q2) q1))
   | e1 > e2 = Nonempty (Element e2 (insert (Element e1 q1) q2))
find_min' (Nonempty (Element e _)) = e
delete_min' (Nonempty (Element _ q))
   | is_empty q = Empty
  | otherwise = Nonempty (Element e1 (meld q1 q2))
  where Element e1 q1 = find\_min qq2 = delete min q
```
# **List Catenation v.s. Lazy Evaluation**

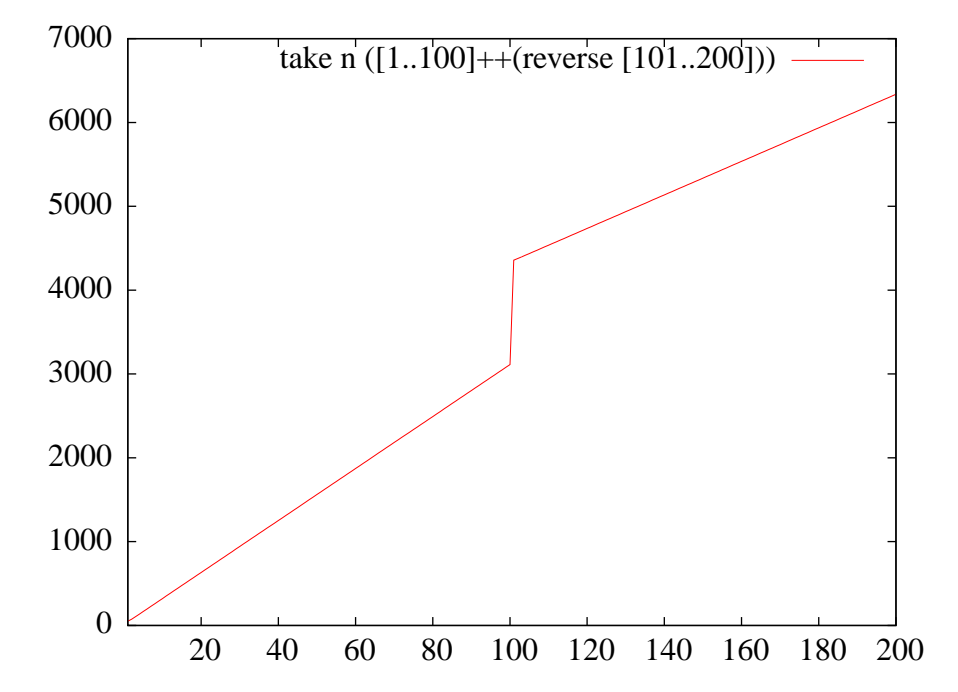

take n ([1..100]++(reverse [101..200])

## **Search Trees v.s. Lazy Evaluation**

```
— SearchTree.hs —
module SearchTree where
data Tree t = Empty | Node t (Tree t) (Tree t)
member :: Ord t => t -> Tree t -> Bool
listToTree :: Ord t => [t] -> Tree t
member x Empty = False
member x \text{ (Node } e \text{ l } r)\vert x==e = True
  | x<e = member x l
   | x>e = member x r
listToTree [] = Empty
listToTree l = Node e (listToTree left) (listToTree right)
                where (e:11) = 1left = [ x | x-11, x == ]right = [ x | x<-11, x>= ]
```
1) Apply listToTree to a list with 1000 random numbers

2) Apply member with 1000 random numbers

**Search Trees v.s. Lazy Evaluation**

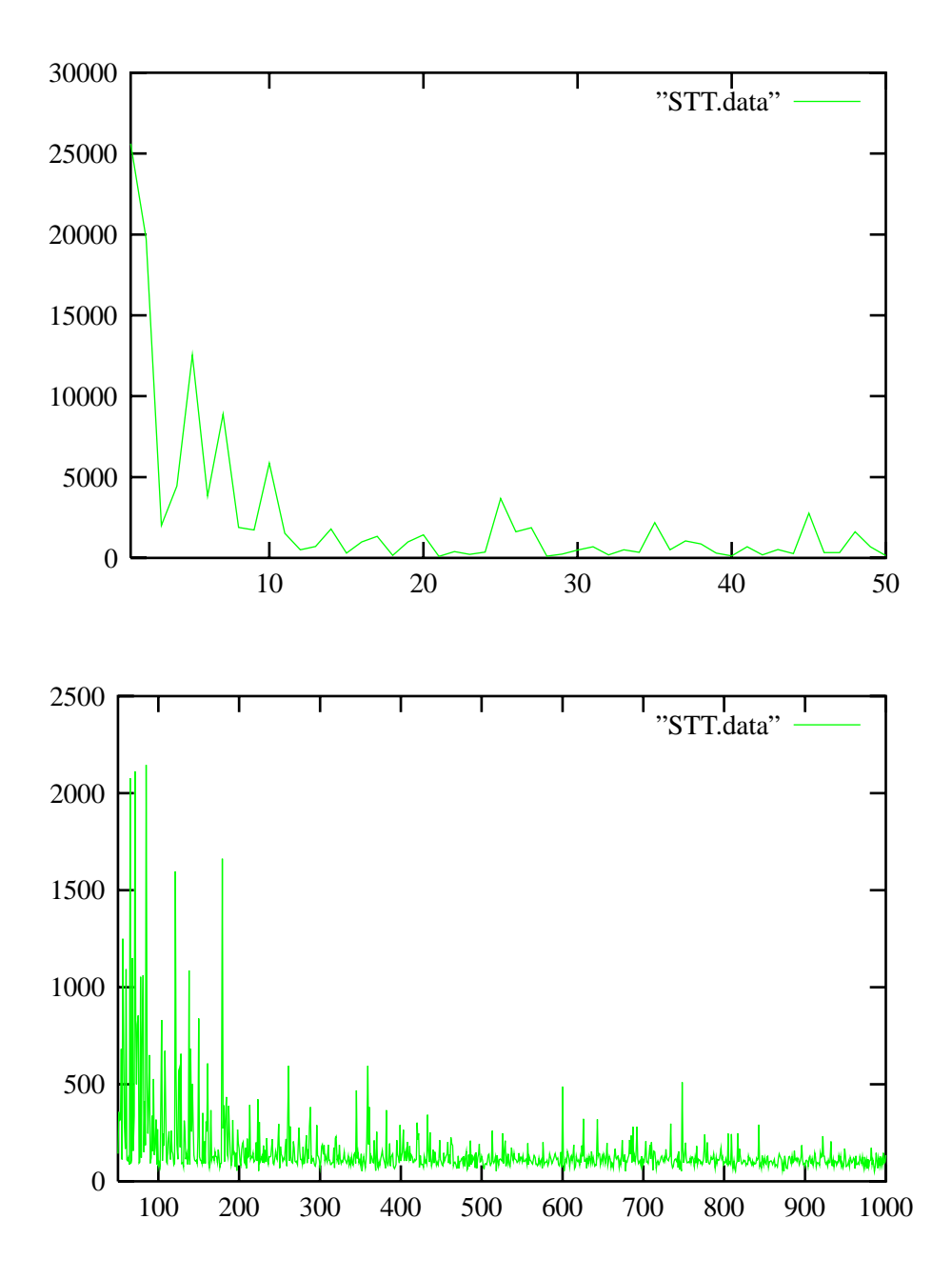

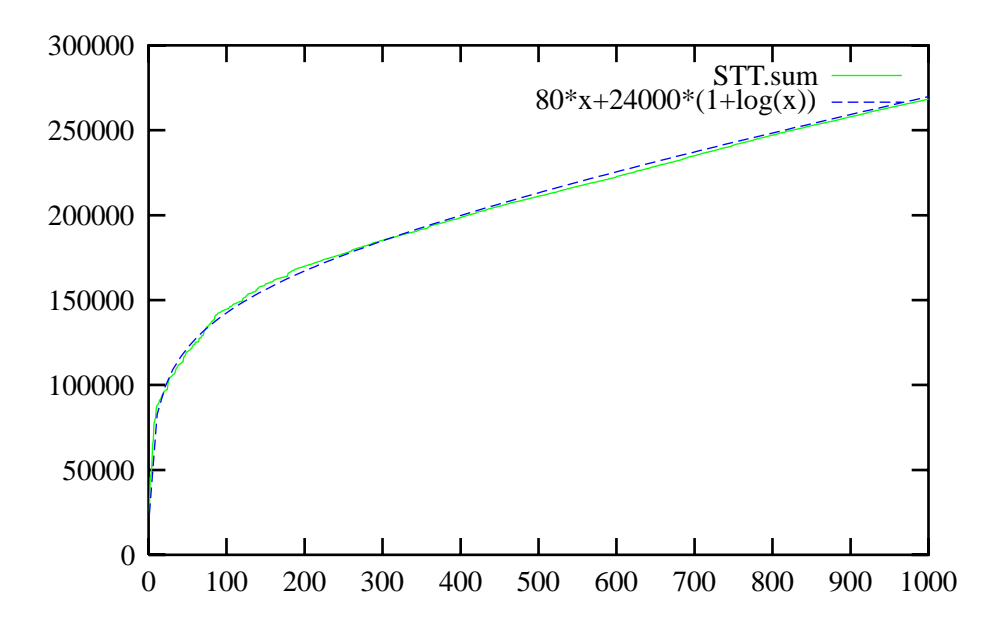

**Search Trees v.s. Lazy Evaluation**

## **Queues v.s. Lazy Evaluation**

```
— Queue4.hs —
module Queue where
type Queue t = (Int, [t], Int, [t])inject :: Queue t -> t -> Queue t
pop :: Queue t -> (t,Queue t)
adjust :: Queue t -> Queue t
empty :: Queue t
size :: Queue t -> Int
inject (sl,l,sr,r) e = adjust (sl,l,sr+1,e:r)pop (sl,e:l,sr,r) = (e,adjust (sl-1,l,sr,r))adjust (sl,l,sr,r)
    | sl>=sr = (sl,l,sr,r)| otherwise = (sl+sr,l++(reverse r),0,[])empty = (0, [], 0, [])size (sl, _{r}sr, _{r}) = sl + sr
```
#### **Lists with Lazy Catenation**

```
— CatList.hs —
module CatList where
import Queue
data List t = Empty | Non_empty (Node t)
data Node t = Node t (Queue (Node t))
makelist :: t -> List t
hd :: List t -> t
tl :: List t -> List t
catenate :: List t -> List t -> List t
link :: Node t -> Node t -> Node t
link_children :: Queue (Node t) -> Node t
makelist e = Non_empty (Node e empty)
hd (Non_empty (Node e _)) = e
tl (Non_empty (Node _ c))
  | size c == 0 = Empty| otherwise = Non_empty (link_children c)
catenate Empty l = l
catenate l Empty = l
catenate (Non_empty v1) (Non_empty v2) = Non_empty (link v1 v2)
link (Node e c) v = Node e (inject c v)
link_children c
  | size c == 1 == chd| otherwise = link chd (link_children ctl)
                  where (chd, ctl) = pop c
```
## **Reversing Lists**

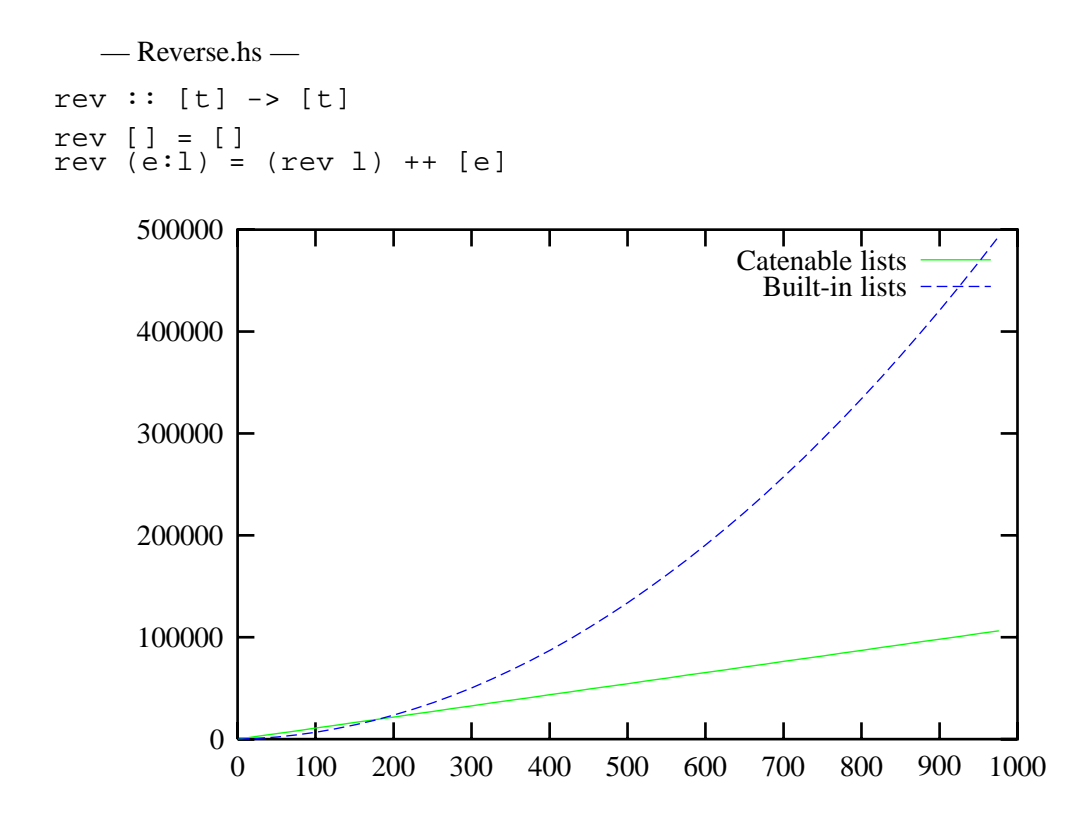